## **Poolen met impact** werkbladen

Opdracht 9

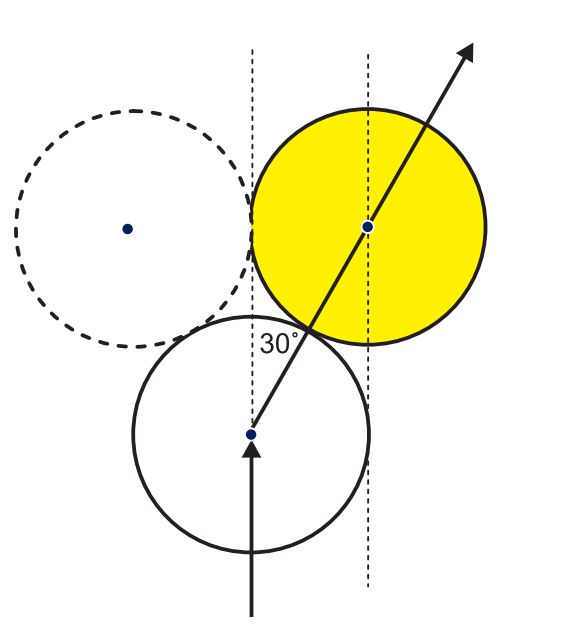

Opdracht 10

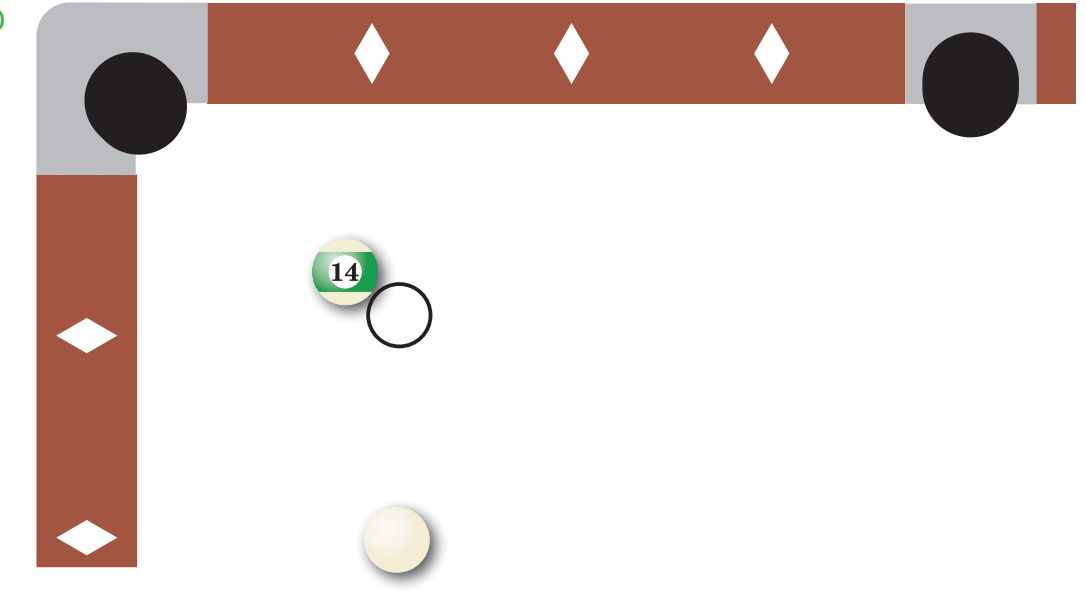